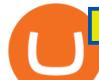

tradestation wiki coinbase wallet to coinbase pro send ethereum from coinbase to coinbase wallet is there

https://creditcarder.com/wp-content/uploads/2066-min-1-2048x1366.jpg|||Should I Open a Coinbase Account? 2021 Review - CreditCarder|||2048 x 1366

 $https://xrprightnow.com/wp-content/uploads/2020/02/Binance-US-XRP.jpg|||Binance.US\ Adds\ XRP\ to\ USD\ Fiat\ Pair\ On\ It's\ Mobile\ App\ ...|||1600\ x\ 900$ 

Send crypto more easily with Coinbase Wallet by Coinbase .

EToro Ltd. EToro Ltd. develops and operates a social investment network and financial trading platform for consumers. The Company offers a platform that allows users to trade financial instruments .

https://www.brokerage-review.com/images/1/ib/ib-trader-workstation.png|||Interactive Brokers vs TD Ameritrade (2021)|||2558 x 1385

US-based crypto exchange. Trade Bitcoin (BTC), Ethereum (ETH), and more for USD, EUR, and GBP. Support for FIX API and REST API. Easily deposit funds via Coinbase, bank transfer, wire transfer, or cryptocurrency wallet.

https://coincodex.com/en/resources/images/admin/guides/how-to-trade-stocks/how-to-trade-stocks-on-etoro-1. png|||Tsla Stock Europe : 3 Auto Stocks Going Places Msci ...|||1964 x 1088

Click "Install thinkorswim" to download the thinkorswim installer to a directory on your PC. After downloading open a shell and CD to the directory where you downloaded the installer. At the prompt type: sh ./thinkorswim\_installer.sh; A more in-depth guide for the Ubuntu, Linux Mint and Debian distributions is available on The Learning Center.

https://mininvestering.dk/wp-content/uploads/2020/12/broendby-logo.png|||Amc~Aktie~Etoro~/~Derfor~kan~CBD~olie~være~en~god~...|||1920~x~1920~

EToro Ltd - Company Profile and News - Bloomberg Markets

 $https://i.pinimg.com/originals/5f/c1/a6/5fc1a6942a75c743e0193dde2ce21c78.jpg|||Coinbase \qquad U.s \\ Arbittmax|||1500 \times 1000$ 

In this video, I send Ethereum from Coinbase Exchange to Coinbase Wallet. Im doing this so that I can buy NFTs for Gala Games at OpenSea. Once I have Ethereum in Coinbase Wallet, I can then link that to Opensea and easily purchase NFTs. Those NFTs can remain in Opensea as part of my collection or I can send them over to Gala Games.

https://miro.medium.com/max/3080/0\*w46L5HE\_UfrtDzS9.jpg|||The New Coinbase: Faster, Sleeker, Simpler | by Coinbase ...||1552 x 989

TradeStation Securities, Inc., TradeStation Crypto, Inc., and TradeStation Technologies, Inc. are each wholly owned subsidiaries of TradeStation Group, Inc., all operating, and providing products and services, under the TradeStation brand and trademark.

How to buy eToro stock finder.com

Cryptocurrency With Potential to Go Green: Ethereum (ETH) Among cryptocurrency assets to buy for those concerned about the environment, Ethereum arguably makes the most compelling case.

About eToro Stock. eToro is a social trading investment network that enables users to watch the financial trading activities of other users, copy them, and make their own trades. The companys product, OpenBook and WebTrader, allows traders to learn from each other, share live trading information, and capitalize on their collective power.

FTCV | Complete FinTech Acquisition Corp. V Cl A stock news by MarketWatch. View real-time stock prices and stock quotes for a full financial overview.

Every Coinbase Wallet user has a username (like @walletfan). You can now easily send to other Wallet users with just their username instead of their full-length crypto address. Just ask a friend for their Wallet username and type it in to send them crypto. You can send all the currencies supported by Wallet today, including Bitcoin, Bitcoin.

TradeStation Group was a Nasdaq GS-listed company from 1997-2011, until acquired by Monex Group, a Tokyo Stock Exchange listed parent company of one of Japan's leading online securities brokerage

firms. Contents 1 History 2 Corporate structure 3 TradeStation analysis and trading platform 4 Add-on products 5 References 6 External links History

\$7.00 flat Canadian & U.S. Options \$7.00 + \$1.25 per contract if you make over 150 trades/qtr Last edited: Mar 12, 2021 #3 Mar 12, 2021 Share jys78 likes this. GaryBtrader 169 Posts 100 Likes Thinkorswim is available in Canada, I've been using it for quite a few years. I must be grandfathered in...my commissions are \$5 per trade.

https://schoolfreeware.com/assets/images/notepadplusplus-screenshot-schoolfreeware-1280x865.png|||Notepad+Free Download Link - Free Editor for Windows and ...|||1280 x 865

https://www.datadriveninvestor.com/wp-content/uploads/2019/05/abstract1-compressor-1920x1280.jpg||| The Ultimate Guide to eToro | Data Driven Investor||| 1920 x 1280

Binance's official crypto wallet. Binance Android & APP Release. 2017-09-11 11:23. Dear all, Binance has released its mobile app (iOS, .

https://www.exodus.com/asset-page-1/images/bnb/mobile1.png|||Best~BNB~Wallet~|~Best~Binance~Coin~Wallet~|~Buy~and~Sell~BNB|||1036~x~1788

 $http://www.highridgefutures.com/wp-content/uploads/2014/10/barchart.jpg|||BarChart\_Trader\_-\_High\_RidgeFutures|||1440 x 884$ 

Sending crypto funds. Open Coinbase Wallet app on your mobile device. Tap Send. Enter the amount you'd like to send. Select which coin you'd like to use. Tap Next. Tap the QR code or enter the exact recipient address.

 $https://i.redd.it/o7spu6mpjwh41.png|||Does Questrade Allow Day Trading - online etrading|||1440 x 2880 \\ https://s.kaskus.id/images/2015/02/03/2512323_20150203112723.jpg|||ETORO CURANG...!!! ANE NGERASA DICURANGIN SAMA ETORO ...|||1280 x 800$ 

GOING GREEN: 5 Crypto Coins for the Eco-Conscious Community

TradeStation Global brings you Interactive Brokers world-class execution and global market reach with the power of TradeStations technology at your fingertips. DISCOVER THE PLATFORM RadarScreen® Find trading opportunities as they happen in real time. The Matrix One click trading for the active trader. EasyLanguage®

https://cryptowalletsinfo.com/wp-content/uploads/2021/07/How-To-Change-Password-of-Infinity-Wallet-Account-by-Crypto-Wallets-Info.jpg|||How To Change Password of Infinity Wallet Account | Crypto ...|||1920 x 1080

Open Coinbase Wallet on your mobile device. Tap to go to your Settings . Tap Buy or Transfer. Select the supported crypto. Enter the amount you want to transfer then tap Continue. Follow the remaining steps to complete your transfer. Note: You can only transfer available balances on Coinbase.com to Coinbase Wallet.

Thinkorswim No Longer Accepting New Canadian Customers Apr 29 Written By Michael Zhang TD Direct Investing is the online brokerage division of TD Waterhouse Canada Inc., which is a financial services corporation, whose parent company is the Toronto-Dominion Bank.

Binance: Buy Bitcoin & Crypto on the App Store

 $https://miro.medium.com/max/5760/1*nvJrT441V4hohVlqpbC7VQ@2x.png|||Ethereum\ Classic\ on\ Coinbase\ Wallet\ |\ by\ Siddharth\ Coelho\ ...|||2880\ x\ 1632$ 

 $https://miro.medium.com/max/2304/1*4gcNftHs4z4aLwDejkPVxg.png|||Coinbase\ Wallet\ Or\ Metamask\ -ceriakxsolo|||1152\ x\ 816$ 

An email has been sent to verify your new profile. Please fill out all required fields before submitting your information.

https://fastandclean.org/wp-content/uploads/2019/04/Screenshot\_20190405-1241372.png|||How To Use Trust Wallet App By Binance - Crypto & Elicoin ...|||1080 x 2079

7 Cryptocurrency Assets That Can Get Green by Going Green

trading programs InteractiveBrokers Contact Us About Our Trading Platform Use your security code card for authentication.

https://cdn-images-1.medium.com/max/1600/1\*ZzBe3LavPzbG1k7OFLtMtg.png|||Cryptocurrency for rent John Stuart Millibit Medium|||1600 x 948

 $https://cryptoglobe.s3.eu-west-2.amazonaws.com/2020/05/trust\_wallet\_screenshot\_-\_jan\_2019.png|||Binance Trust Wallet: Present State and Future Plans for ...|||1905 x 1063$ 

https://insidebitcoins.com/wp-content/uploads/2020/05/Screenshot-2020-05-28-at-09.47.51.png|||How to Buy William Hill Shares Now - Forecast and Dividend ...|||1592 x 1560

https://s.kaskus.id/images/2015/02/03/2512323\_20150203125014.jpg|||ETORO CURANG...!!! ANE NGERASA DICURANGIN SAMA ETORO ...|||1280 x 800

https://i.redd.it/p48s619i4bm71.png|||Etoro o GBM?: GME\_Mexico|||1258 x 791

https://insidebitcoins.com/wp-content/uploads/2020/05/Screenshot-2020-05-17-at-22.52.07.png|||How to Buy Ripple Stock Now ???? 3 Step Guide to Pay 0% Fees|||1592 x 1614

Login - Interactive Brokers

Short Answer ThinkorSwim is not available to Canadian users. TD-Direct Investing, which was providing the platform to its users replaced it with another trading platform known as Advanced Dashboard. Hence Canadian citizens who have a TD account can no longer access ThinkorSwim as earlier.

 $https://lh3.googleusercontent.com/0ABviAPGtKVzYgZXBE2FSTaUxWWlNWH9GMgRNnm6XPy\_zYGNKQivAabiHBVG5iFTie5envkKXaHPO9viIi5QgtBSu4ZyvzrD2bYPIyUXAUg0xnxNaOryXMEWrPzsP5zFq-Sg97Xg|||Ameritrade Idle Account Losing Value Tradestation Sp 600 ...|||1600 x 913$ 

 $https://cryptoaffiliate.io/wp-content/uploads/2021/06/Billede 16.jpg|||How\ To\ Withdraw\ From\ Binance\ |\ Full\ Crypto\ Withdrawal\ Guide|||1336\ x\ 1290$ 

https://i1.wp.com/www.marketcalls.in/wp-content/uploads/2015/06/Window-Trader.jpg|||How to Get Market Profile and Footprint Profile Charts?|||1024 x 768

Thinkorswim

Buy or sell eToro stock pre IPO via an EquityZen fund

Thinkorswim

But there is one cryptocurrency that is starting to make waves for more positive reasons - Chia. Having officially begun trading last week, Chia is trying to do things differently. For one thing,.

Invest in Etoro - Pre-IPO Stocks

TradeStation Securities, Inc., TradeStation Crypto, Inc., and TradeStation Technologies, Inc. are each wholly owned subsidiaries of TradeStation Group, Inc., all operating, and providing products and services, under theTradeStation brand and trademark.

https://fullycrypto.com/wp-content/uploads/2021/05/Bitcoin-Murder-Plot-Unpicked-Thanks-to-Coinbase-Withdrawal.png|||Bitcoin Murder Plot Unpicked Thanks to Coinbase Withdrawal|||1300 x 890

https://appleinclusion.com/wp-content/uploads/2019/05/binance.jpeg|||Use this Easy Steps to Install Binance App on iPhone or ...|||1600 x 900

https://coincodex.com/en/resources/images/admin/news/nebulas-launches-dap/nebulas-cover.jpeg:resizeboxcr opjpg?1580x888|||Nebulas launches DApp Store in NAS Nano update | CoinCodex|||1580 x 888

Coinbase Wallet is your passport to the decentralized web. Harness the power of DeFi to earn yield, grow your NFT collection, and much more. Use DeFi liquidity pools to supply or borrow crypto. Swap assets on decentralized exchanges. Join a DAO and help shape a major web3 project.

 $https://mir-s3-cdn-cf.behance.net/project\_modules/1400/0395af66352637.5b137ba519dd4.png|||Crypto~Wallet~App~-Free~Crypto~Wallet~App~Design~...|||1400~x~5268$ 

 $https://mininvestering.dk/wp-content/uploads/2020/12/asana-logo.png|||Amc~Aktie~Etoro: Sådan~håndterer~du\\...|||1174~x~840$ 

https://mininvestering.dk/wp-content/uploads/2020/06/Nvidia-logo.png|||Amc~Aktie~Etoro: Sådan~håndterer~du~...|||1920~x~1080

https://insidebitcoins.com/wp-content/uploads/2020/05/Screenshot-2020-05-01-at-12.58.59.png|||How to Buy Aramco Stock Now ? 3 Step Guide to Pay 0% Fees|||1544 x 1084

Trader Interactive is the leading online classifieds marketplace and marketing software solutions provider to commercial and recreational dealers. Our mission to bring buyers and sellers together remains the core of our businesses.

https://coincentral.com/wp-content/uploads/2017/08/3-7.png|||How To Deposit Into Bittrex From Coinbase Buy Bitcoin High ...|||2000 x 1307

https://cryptopro.app/wp-content/uploads/2019/08/Binance-exchange-screenshot-min-1024x805.png|||Top Coinbase Alternatives [Comparison] - Crypto Pro|||1024 x 805

https://s.kaskus.id/images/2015/02/03/2512323\_20150203124952.jpg|||ETORO CURANG...!!! ANE NGERASA DICURANGIN SAMA ETORO ...|||1280 x 800

https://editorial 01.shutterstock.com/wm-preview-1500/10485253b/aa7e4c64/alibaba-hong-kong-hong-kong-shutterstock-editorial-10485253b.jpg|||Alibaba Share Price / Alibaba Shares Fall After Reports Of ...|||1500 x 1000

Open up coinbase pro and sign in, click deposit, select deposit from coinbase, select the crypto you want to transfer and the amount, then transfer. 1 Reply Share ReportSaveFollow level 2 Op· 7 mo. ago I'm talking about the crypto wallet. https://wallet.coinbase.com/It's like metamask but made by coinbase.

Coinbase Pro Digital Asset Exchange

https://invezz.com/wp-content/uploads/2021/02/116398829-l-scaled.jpg|||Amc-Aktie-Etoro: Yoni-Assia Yoniassia Etoro/Peer group ...|||2560 x 1707

EasyLanguage - Wikipedia

https://blog.bc.game/wp-content/uploads/2020/11/Binance-Login-jpg.jpg|||Binance-Exchange: Beginner's Guide | The BC.Game Blog|||4200 x 3883

Videos for Send+ethereum+from+coinbase+to+coinbase+wallet

Binance Desktop

TradeStation Review 2022: Pros, Cons and How It Compares .

Coinbase vs. Coinbase Pro: Which Is Right for You? The .

Find the stock by name or ticker symbol and research it before deciding if it's a good investment for you. Purchase now or later. Buy your desired number of shares with a market order or use a limit order to delay your purchase until the stock reaches a desired price. Finder's picks for buying eToro when it goes public

https://investingate.com/wp-content/uploads/2017/08/etoro-login-page.jpg|||eToro Review 2019 Investingate|||1280 x 838

IBKR WebTrader - Interactive Brokers

Is ThinkorSwim available in Canada?

Gutscheine Review 2021 - Get a 20% Fee Discount

Binance: BTC NFTs Memes & Dry Meta - Apps on Google Play

 $https://iodigital.io/wp-content/uploads/2019/03/trust-wallets.jpeg|||I/O\ Coin\ integration\ into\ Binance\ TRUST\ mobile\ wallet.\ I\ ...|||1080\ x\ 921$ 

How to buy ethereum to my coinbase wallet, how to buy.

https://insidebitcoins.com/wp-content/uploads/2020/04/Screenshot-2020-04-28-at-07.27.26.png|||How to Buy Berkshire Hathaway Stock ???? 3 Step Guide to Pay ...|||1590 x 1132

Plantable NEO:PLBL New Alert - NEO:PLBL is Making waves

Binance Erfahrungen (46 Bewertungen) 06/2021 Finanzflus, binance app for android. Verifizierung abschließen. Nach der erfolgreichen Registrierung bei Coinbase\*, musst Du Dich kurz mittels deines Führerscheins oder Personalausweis ausweisen, um Dein gerade erstelltes Konto zu verifizieren.

IBKR WebTrader, Interactive Brokers HTML-based trading platform, offers an uncluttered, easy-to-learn trading interface with advanced trading features and tools.

https://4.bp.blogspot.com/-PnDz6HNfMfQ/Wr18LAVonsI/AAAAAAAAAAM2U/Q9uP0\_B1ubwm3I5RsNN-xX

9dX9d56baPQCK4BGAYYCw/s1600/Thinkorswim%2BBy%2BTD%2BAmeritrade%2BBrokerage%2BReview%2B2018%2B-%2BTop%2BRated%2BFirms-731081.jpg|||Thinkorswim - Td Ameritrade Tools - Trade Choices|||1600 x 900

https://insidebitcoins.com/wp-content/uploads/2020/04/Screenshot-2020-04-27-at-13.10.40.png|||How to Buy Activision Stock Now ???? 3 Step Guide to Pay 0% Fees|||1740 x 1620

Binance.US Buy & Sell Crypto

https://public.bnbstatic.com/image/cms/blog/20210520/70fa3a2e-69d0-45ae-86b6-79e09f0e0c6f.png|||11 Features of Binance Mobile App That Will Make Your Life ...|||1600 x 900

https://bitcoinist.com/wp-content/uploads/2019/04/shutterstock\_1081249346.jpg|||Binance's Official Crypto Wallet Adds Tezos With Staking ...|||1920 x 1200

Connect to Demo to practice with the FTS Interactive Market" To connect to your instructor's case, enter the information below and click Connect. Your Email Address.

https://lh6.googleusercontent.com/dTAhHqdf\_Lq7EGaY2cKkeSKLKn5S4fyJmuEW56I5i5q2Rpx5XlikXCAa KujKvK0gzs0YHK5w9Td613ZEYANICergv2QZ2NpNKE2Eke10mF9nIf1Cc5PAzkGTs96I020sbH2W7Uz9 |||Binance AU Monthly News Recap November 2020|||1600 x 900

 $https://cimg.co/w/rw-gallery/0/5d8/4e17305884.png ||| Binance. US\ Review\ (Updated\ 2020) ||| 1600\ x\ 900\ x^{-1} + 1000\ x^{-1} + 1000\$ 

https://www.bestbitcoinexchange.io/wp-content/uploads/2020/10/binance-4.jpg|||Binance to resume withdrawals and deposits on Tuesday ... $|||1580 \times 1054$ 

Green Coins: 5 of the Most Eco-Friendly Cryptos Elon Musk.

The future of cryptocurrency as a sustainable alternative for paper currency is bright, especially as more and more green coins enter the crypto space. Although it will be a while before the consumer-base completely moves on from PoW-based coins, the presence of eco-friendly cryptocurrencies like XDC, ADA and EOS is a symbol of positive change.

https://bitcoin-trading.io/wp-content/uploads/2021/04/eToro-main-page.png|||Bitcoin Cfd Language:fr Broker Review Etoro In The Test ...|||2500 x 1096

https://1mr3lc1zt3xi1fzits1il485-wpengine.netdna-ssl.com/wp-content/uploads/2019/08/image8-1-1.png|||Etoroo Stock Symbol Cnbc Forex Dr. Socrates Perez|||1615 x 864

Dominion Web Solutions Announces Company . - Trader Interactive

A powerful platform customized to you. With thinkorswim desktop you get access to elite-level trading tools and a platform backed by insights, education, and a dedicated trade desk. Experience the unparalleled power of a fully customizable trading experience, designed to help you nail even the most complex strategies and techniques.

https://tickertapecdn.tdameritrade.com/assets/images/pages/md/tdan\_tickertapebanner\_v5-newsize.jpg|||View Beta Thinkorswim Free Futures Trading System|||1213 x 1182

Easily transfer crypto from Coinbase.com to your Coinbase Wallet

17 Coinbase Pro Questions (Quick Answers!) aTimeforCash.net

https://hub420.co.uk/wp-content/uploads/2021/03/AIR-HEADS-chews-sweets-GREEN-APPLE.png|||AIR HEADS chews sweets GREEN APPLE 500 mg per pack | HUB420|||1200 x 1600

EToro stock will trade on the Nasdaq, but it hasnt yet announced a ticker symbol. About Amber Deter Amber Deter has researched and written about initial public offerings (IPOs) over the last few years. After starting her college career studying accounting and business, Amber decided to focus on her love of writing.

Download - binance.com

TradeStation Forum

TradeStation is a top pick for active traders due to a high-powered trading platform, \$0 trade commissions and a wide range of tradable securities, including cryptocurrencies. Kevin Voigt Oct 12,.

#1 in Security Gemini Crypto - The Safest Place to Buy Crypto

We've changed our name from Dominion Web Solutions to become Trader Interactive. This change was a decision to leverage the strength of the trader brand while reflecting the companys focus on online interactions in both the business to consumer and business to business marketplace.

 $https://goodcrypto.app/wp-content/uploads/2021/05/image10.png|||Kraken\ vs\ Coinbase\ Pro:\ a\ full\ guide\ for\ 2021\ -\ GoodCrypto|||1999\ x\ 931$ 

Connect coinbase pro & Dinbase wallet: CoinBase

 $https://topratedfirms.com/images/misc/crypto/etoro/etoro-portfolio.png|||eToro\ Penny\ Stocks,\ Pink\ Sheets,\\ OTC\ Trading\ Fees\ 2021|||1469\ x\ 1238$ 

alternatives to a mouse, or laptop trackpad ...|||3202 x 1751

Binance cryptocurrency exchange - We operate the worlds biggest bitcoin exchange and altcoin crypto exchange in the world by volume

How To Get thinkorswim In Canada - YouTube

https://i.pinimg.com/originals/72/c4/81/72c481ab007c7606c27c8e65f4d48fa0.jpg|||Sndl Stock Discussion Reddit | My Idea|||1024 x 768

thinkorswim Trading Platform Suite TD Ameritrade

eToro IPO: Stock Announced via SPAC FinTech Acquisition V

Buy & Samp; sell NYSE Stocks in real time. Discover the Top Traded stocks in the NYSE exchange market on the world #39;s leading social trading platform.

What is ' green' cryptocurrency Chia and just how eco-friendly.

Can a green cryptocurrency fix our toxic relationship with .

 $https://ei.marketwatch.com/Multimedia/2018/09/13/Photos/NS/MW-GQ052\_bitcoi\_20180913155601\_NS.pn\\g?uuid=0a8cb1ae-b78f-11e8-8281-ac162d7bc1f7|||Battered bitcoin bulls are latching on to this seasonality ...|||1208 x 1254$ 

Binance: Buy Bitcoin, Cryptocurrency Securely Apps on .

thinkorswim web Platform TD Ameritrade

https://miro.medium.com/max/4000/0\*Nm7q5Sjit531Fn78.png|||Coinbase Pro Api Key Great Crypto Exchanges sumik.midas.pl|||3360 x 1676

This gives all Coinbase customers an easy onramp to access the exciting world of DApps. In the future, well also make it easy for you to send crypto back to your Coinbase.com account from your Coinbase Wallet, to trade or exchange back into fiat, and to buy crypto if your Coinbase Wallet balance is running low.

FTCV Stock Price FinTech Acquisition Corp. V Cl A Stock .

 $https://blog.coincodecap.com/wp-content/uploads/2021/07/image-131.jpg|||9\ Best\ Bitcoin\ Wallets\ in\ India [2021]\ |\ CoinCodeCap|||1436\ x\ 882$ 

Created based on your feedback, thinkorswim web is the latest addition to the thinkorswim trading suite. With no download required, this straightforward platform takes the essential tools from thinkorswim desktop and makes them easy to access and even easier to learn. Combined with TD Ameritrade's support and award-winning education, you have .

 $https://public.bnbstatic.com/image/cms/article/body/zendesk\_en\_115003585911/n87l0VXDJLFk9doGnlB0aQ \% 3D\% 3D.png\\ |||How to Reset Google Authentication | Binance\\ ||1600 x 890$ 

EcoCoin is a cryptocurrency linking wealth to the environment A group of organisations have come together to form a charity hoping to use this innovation to change how we think about what has value.

thinkorswim® web. Developed specifically with feedback from traders like you, the latest addition to the thinkorswim suite is a web-based software that features a streamlined trading experience. It's perfect for those who want to trade equities and derivatives while accessing essential tools from their everyday browser. Learn more.

 $https://mlwnm7ikbk1w.i.optimole.com/0CDOIGU-ZQ4dSyR1/w:auto/h:auto/q:50/id:569b4d8ee57a7f595e52\\ 18ff998542da/https://firejourney.co/Stock-investing.jpg|||passive Archives - FIREJOURNEY|||1600 x 1063\\ https://user-images.githubusercontent.com/35738310/56091861-829d9380-5eb4-11e9-84e2-b1cae9c0db6d.pn g|||GitHub - alessandrokonrad/BitView: A crypto portfolio ...|||1370 x 2534$ 

Award Winning Trading Platform - TradeStation International

Open the Coinbase Wallet app on your chosen device. Select Send. Type the amount that you intend to transfer. Choose and select the appropriate crypto currency and click Next. A prompt will appear asking you to enter the address where you intend to send the fund. Click Coinbase. Follow the set of instructions that will appear and complete the process.

 $https://pbs.twimg.com/media/DuJx-ZtXcAA4iN4.jpg:large|||C3|Nik\ on\ Twitter:\ \".@eToro\ ,\ I\ found\ something\ ...|||1220\ x\ 1902$ 

Our Binance apps mobile-first design lets you switch between Lite and Pro interfaces with a single tap. Keep it simple or access advanced trading features, all in one app. LOOKING FOR RECURRING BUYS? Were making it easier than ever to buy crypto. Set a recurring buy to purchase Bitcoin and other crypto on a regular basis.

https://bitcoinlab.fr/wp-content/uploads/2020/01/binance-accueil-1.png|||Binance Avis / Plateforme d'achat / Trading Crypto & Esteoin||1907 x 879

https://thinkrich.nl/wp-content/uploads/2021/07/Uitgelichte-afbeeldingen-ThinkRich-1-1.png|||Wat is een ticker? Dit is wat je moet weten! | ThinkRich.nl|||5760 x 3456

https://hackbanks.com/wp-content/uploads/2021/04/6866b963-8803-48dc-830e-927773075a50.png|||Buy

Verified Binance Account - HACKBANKS OFFICIAL WEBSITE 2021||1600 x 918

https://www.exodus.com/asset-page-1/images/bnb/mobile3.png|||Best BNB Wallet | Best Binance Coin Wallet | Buy and Sell BNB|||1036 x 1788

How to send and receive cryptocurrency Coinbase Help

Download thinkorswim Desktop Instructions TD Ameritrade

Tradestation is an advanced charting application that powers 20% of our strategies - and for many good reasons: Tradestation Easy Language makes programming easy Easily design and develop powerful systems with the aptly named Easy Language Tradestation Backtesting is beautiful Instantly backtest strategies with highly rendered and useful stats.

0. MrHold Mar 17, 2021, 05:50. eToro has approx. \$605m revenues, at this price, the market cap would be \$506m, implying a multiple of approx. 0.84x. Given current valuations a multiple of 2.0x is .

TradeStation Indicators - Trading Indicators

By default, Coinbase and Coinbase Pro store your cryptocurrency in custodial wallets. With this type of wallet, another party controls the private keys to your crypto. If you have an account on.

IBKR WebTrader - Interactive Brokers

While todays announcement is a very significant step, it does not yet make eToro a public company, nor does it guarantee that the transaction will close, although we expect to begin trading on the NASDAQ under a new ticker symbol in 2021.

Our Binance apps mobile-first design lets you switch between Lite and Pro interfaces with a single tap. Keep it simple or access advanced trading features, all in one app. LOOKING FOR RECURRING.

https://cdn.stockbrokers.com/uploads/e5kgbj5/TWS-Interactive-Brokers-desktop-Forex-trading.png ||| Interactive-Brokers-desktop-Forex-trading.png ||| Interactive-Brokers-desktop-Forex-trading.png ||| Interactive-Brokers-desktop-Forex-trading.png ||| Interactive-Brokers-desktop-Forex-trading.png ||| Interactive-Brokers-desktop-Forex-trading.png ||| Interactive-Brokers-desktop-Forex-trading.png ||| Interactive-Brokers-desktop-Forex-trading.png ||| Interactive-Brokers-desktop-Forex-trading.png ||| Interactive-Brokers-desktop-Forex-trading.png ||| Interactive-Brokers-desktop-Forex-trading.png ||| Interactive-Brokers-desktop-Forex-trading.png ||| Interactive-Brokers-desktop-Forex-trading.png ||| Interactive-Brokers-desktop-Forex-trading.png ||| Interactive-Brokers-desktop-Brokers-desktop-Forex-trading.png ||| Interactive-Brokers-desktop-Forex-trading.png || Interactive-Brokers-desktop-Forex-trading.png || Interactive-Brokers-desktop-Forex-trading.png || Interactive-Brokers-desktop-Forex-trading.png || Interactive-Brokers-desktop-Forex-trading.png || Interactive-Brokers-desktop-Forex-trading.png || Interactive-Brokers-desktop-Forex-trading.png || Interactive-Brokers-desktop-Forex-trading.png || Interactive-Brokers-desktop-Forex-trading.png || Interactive-Brokers-desktop-Forex-trading.png || Interactive-Brokers-desktop-Forex-trading.png || Interactive-Brokers-desktop-Forex-trading.png || Interactive-Brokers-desktop-Forex-trading.png || Interactive-Brokers-desktop-Forex-trading.png || Interactive-Brokers-desktop-Forex-trading.png || Interactive-Brokers-desktop-Forex-trading.png || Interactive-Brokers-desktop-Forex-trading.png || Interactive-Brokers-desktop-Forex-trading.png || Interactive-Brokers-desktop-Forex-trading.png || Interactive-Brokers-desktop-Forex-trading.png || Interactive-Brokers-desktop-Forex-trading.png || Interactive-Brokers-desktop-Forex-trading.png || Interactive-Brokers-desktop-Forex-desktop-Forex-desktop-Forex-desktop-Forex-desktop-Forex-desktop-Forex-desktop-Forex-desktop-Forex-desktop-Forex-deskt

Interactive Brokers Download Tradestation Demo Dr ...|||1834 x 1036

https://insidebitcoins.com/wp-content/uploads/2020/05/Screenshot-2020-05-28-at-09.47.14.png|||How to Buy William Hill Shares Now - Forecast and Dividend ...|||1370 x 1194

 $https://www.mfc.co.uk/sites/default/files/styles/focal\_header\_image\_standard/public/image/2018-03/eToro.jp\\g?h=98dfe197\&itok=nTEKwIG0|||Match Sponsor eToro Honours Local Fan's Trading Success\\...||2400 x 1350$ 

Why is ripple a green cryptocurrency? XRP is pre-mined, and it uses the Ripple Protocol Consensus Algorithm (RPCA). Simply put, a transaction must be approved by at least 80% of the networks validators

before it can be added to the blockchain. This makes XRP an eco-friendly cryptocurrency. It functions on an efficient and secure network that allows low-fee transactions to occur at great speed.

eToro Stock Price Today FTCV Live Ticker - Investing.com

IBKR WebTrader, Interactive Brokers HTML-based trading platform, offers an uncluttered, easy-to-learn trading interface with advanced trading features and tools.

https://www.realforexreviews.com/wp-content/images/reviews/interactive brokers/pic1.jpg|||Interactive Brokers Review 2019 AU | Are They a Scam?|||1280 x 997 |

https://windd.ru/wp-content/uploads/2018/01/Binance.jpg|||TOP~10.~Best~cryptocurrency~exchanges~2021~-GadgetsHacker|||1400~x~933~

Enter the crypto address, phone number, or email address of the person you would like to send the crypto to. Leave a note (optional). Select Pay with and choose the asset to send the funds from. Select Continue to review the details. Select Send now. Note: All sends to crypto addresses are irreversible. Coinbase mobile app. Tap or Pay. Tap Send.

TradeStation Forum

 $https://bitfalls.com/wp-content/uploads/2018/09/41452184\_322374971843146\_7463457974128738304\_o.png \\ |||Fintech Friday \#7 - Coinbase Commerce Added! - Bitfalls|||1314 x 1314$ 

How to Send Ethereum from Coinbase to Coinbase Wallet.

 $https://i.redd.it/f367e73tl5oz.jpg|||Binance\ App\ /\ Binance\ Exchange\ App\ Review\ -\ Part\ 2\ ...|||1242\ x\ 2208\ https://kryptoszene.de/wp-content/uploads/2020/09/etoro-wallet-2.png|||Amc\ Aktie\ Etoro\ :\ Foren\ Soziale\ Netzwerke\ Zur\ Carnival\ ...|||2560\ x\ 866$ 

https://www.lighting-geek.com/wp-content/uploads/2021/01/DragonX-Horizonbar-Plus-Blue-Green.jpg|||DragonX Horizon RGBA LEDs Washer Slim Bar -Plus - Lighting ...|||1500 x 1500

https://cdn1.benzinga.com/files/imagecache/1024x768xUP/images/story/2012/elon\_musk\_in\_mission\_control \_at\_spacex\_2.jpg|||Elon Musk In Hot Water Over 'Pedo' Tweet (NASDAQ:TSLA ...|||1024 x 768 Buy, Sell & Dy Store Bitcoin - Buy Bitcoin & Dy Bitcoin & Dy

WebTrader Users' Guide - Interactive Brokers

With millions of shoppers looking to buy or rent RVs, motorcycles, boats, ATVs, commercial vehicles, heavy equipment, and more and with thousands of dealers listing their inventory with us Trader Interactive boasts one of the most unique, diverse, and comprehensive brand portfolios in the nation. Our Digital Marketing Solutions

How do I move crypto between my Wallet and Coinbase.com .

An exciting new step for eToro - eToro

Granted, the cryptocurrency is not quite there yet. But Rome wasnt built in a day. Furthermore, Ethereum is incredibly viable, ranking as the second-most valuable virtual currency, with a present.

PrimeXBT Official Site - PrimeXBT #1 Trading Platform

https://public.bnbstatic.com/image/cms/content/body/202011/af58d0cded4b48bd39b5404ef5b920a8.png|||Ho w to Buy Crypto with Card on Binance Lite App | Binance ...|||1388 x 1178

Coinbase vs. Coinbase Pro: Which Should You Choose?

Our Binance apps mobile-first design lets you switch between Lite and Pro interfaces with a single tap. Keep it simple or access advanced trading features, all in one app. AUTOMATIC RECURRING BUYS.

https://miro.medium.com/max/2800/0\*MdC6pU05l8S9Xhj5.jpg|||The Ins and Outs of Binance, the Exchange You Should be Using!|||2800 x 1600

Go to the Coinbase Pro trading page. Select Deposit under Wallet Balance (a pop up window will appear). Select the currency type (i.e. BTC, ETC) that youd like to add cash to Pro from Coinbase. Select Coinbase

Account. Enter the amount you would like to add cash to Pro from Coinbase. Please note.

All support, education and training services and materials on the TradeStation Securities Web site are for informational purposes and to help customers learn more about how to use the power of TradeStation software and services.

binance.com - Buy/Sell Bitcoin, Ether and Altcoins

https://venturebeat.com/wp-content/uploads/2019/06/shopify-multi-language.png||||||2000 x 1250

https://insidebitcoins.com/wp-content/uploads/2020/05/Screenshot-2020-05-17-at-22.46.02.png|||How to Buy Ripple Stock Now ???? 3 Step Guide to Pay 0% Fees|||1406 x 1074

thinkorswim desktop TD Ameritrade

https://www.interactivebrokers.co.uk/images/2015/trading\_platforms\_002.png|||IB Trading Platforms Interactive Brokers|||1200 x 1060

Cryptocurrency goes green: Could 'proof of stake' offer a solution to energy concerns? Bitcoin relies on many computers to crunch difficult math problems. But it doesn't have to.

https://bitcoinbestbuy.com/wp-content/uploads/2017/12/funds-sending-page-at-coinbase-1024x885.png|||Review of Coinbase Bitcoin Wallets | BitcoinBestBuy|||1024 x 885

EasyLanguage is a proprietary programming language that was developed by TradeStation and built into its electronic trading platform. It is used to create custom indicators for financial charts and also to create algorithmic trading strategies for the markets.

https://lh3.ggpht.com/ABez9FI5g5-74WpF2wPlDtwRRRjLmEkxvyp5eCF\_X16KbX71gT7kIhqoYm1aPjw1Ig=h900|||thinkorswim Mobile - Android Apps on Google Play|||1440 x 900

Tradestation Online - Tradestation Strategies That Work

Coinbase Wallet

 $https://i.pinimg.com/originals/e6/1f/2f/e61f2f8603b4833771592e5046b0e756.png|||Binance\ App\ Download\ -katrys\ life|||2000\ x\ 2000$ 

https://affiliatelistbot.com/hosted/images/a1/bed74ce4b440c7905cb29000cf5697/monitore-4.png ||| Affliate List Bots ||| 1379 x 1196

https://wallets.com/wp-content/uploads/media/reviews/brand/coinbase/sign-in-coinbase-1400x-cropped.jpg|||Coinbase Wallet: Detailed Review and Full Guide on How to ...|||1400 x 795

https://coincodex.com/en/resources/images/admin/news/major-crypto-derivat/bitmex.jpeg:resizeboxcropjpg?1 580x888|||Major Crypto Derivatives Exchange BitMEX Launches Official ...|||1331 x 888

FTS Web Trader

https://i2.wp.com/assets.bwbx.io/images/users/iqjWHBFdfxIU/iauHo4YQwwuQ/v0/-1x-1.jpg|||Nio Stock - Nio Nio Stock Is Up On Vehicle Deliveries ...|||2000 x 1334

You can use your coinbase wallet to store, send, and receive ethereum. How do i transfer eth from coinbase to exodus desktop to get your eth address from exodus, open exodus, click the wallet app and then click on. its a sort of unified inbox for your crypto assets.

 $https://images.ctfassets.net/q5ulk4bp65r7/3VTpVP0ENXMTIwGteO16jp/0cf50e483766f6a815295614791c09\\1c/expert-tip-2.png|||Expert tips: an investor who got in when Bitcoin was $10 ...|||2250 x 1286$ 

Videos for Coinbase+wallet+to+coinbase+pro

https://cimg.co/w/rw-attachments/0/5d8/4e3d5ac947.png|||Binance.US Review (Updated 2020)|||1920 x 1080

 $https://dj9u8d5veywz7.cloudfront.net/content/images/2020/10/Elrond-eGold-Trustwallet.png|||eGold\_Is\_NowAvailable\_For\_The\_5\_Million\_Users\_Of\_...|||1372\_x\_800$ 

thinkorswim in Canada Elite Trader

To begin, register for a free Canadian thinkorswim papermoney username and password & Direct Investings we.

Binance.US is an interactive way to buy, sell, and trade crypto in the US. Trade over 60 cryptocurrencies and enjoy some of the lowest trading fees in the US.

https://cdn1.benzinga.com/files/imagecache/1024x768xUP/images/story/2012/78598206\_3.jpg|||Oracle Corporation (NASDAQ:ORCL) - Why Oracle Is Playing ...|||1024 x 768

 $https://media.slidesgo.com/storage/8581510/responsive-images/14-understanding-cryptocurrency\_\_media\_library\_original\_1600\_900.jpg|||Understanding Cryptocurrency | Google Slides & pPT template|||1600 x 900$ 

How to transfer funds between your Coinbase Pro and Coinbase.

 $https://www.ethos.io/cms/wp-content/uploads/2018/07/Ethos\_UniversalWallet\_social2.jpg|||Crypto Wallet App - Free Crypto Wallet App Design ...|||1920 x 1080$ 

Binance's official crypto wallet. Gift Card. Customizable crypto gift card. Binance Live. new. . Revolutionize your trading--Download the desktop app today.

Coinbase and Coinbase Pro are leading cryptocurrency exchange platforms owned by Coinbase Global Inc, founded in 2012. Coinbase is like a brokerage with a virtual wallet, whereas Coinbase Pro .

https://techstory.in/wp-content/uploads/2021/06/1e612d6d-7aa6-47d0-89de-aff95ae63e01.jpg|||Dogecoin added to Coinbase pro: trends on Twitter! - TechStory|||2400 x 1350

Top 9 Eco-Friendly Cryptocurrencies To Invest In

https://kryptoszene.de/wp-content/uploads/2020/09/Wasserstoff-Aktie-Nel-ASA-bei-eToro-kaufen-1.jpeg|||Amc Aktie Etoro : Adidas Aktie Kaufen Oder Nicht Zukunft ...|||2274 x 1484

https://cdn.cloudflare.steamstatic.com/steam/apps/579560/ss\_14024493e5d2d7b4ade39f83f1cb1dd195ebd5e4. 1920x1080.jpg?t=1556249010|||Sky Trader on Steam|||1920 x 1080

Invest in The NYSE Stock Exchange Market - eToro

 $https://buyshares.co.uk/wp-content/uploads/2021/02/etoro\_fund\_account.png|||Best\_Ethical\_Investment\_Funds\_UK-Compare\_Top\_Funds\_for...|||1998 x 1872$ 

https://miro.medium.com/max/4106/1\*xBUNcmD2vKqf4kf7dJu4Sw.png|||Can I Connect My Shift Card To Any Coinbase Account Mobile ...|||2053 x 1117

https://thumbs.dreamstime.com/z/binance-exchange-mobile-binance-international-multi-language-cryptocurre ncy-exchange-binance-cryptocurrency-exchange-124627175.jpg|||Binance Cryptocurrency Exchange Editorial Image - Image of ...|||1300 x 957

IBKR WebTrader, Interactive Brokers HTML-based trading platform, offers an uncluttered, easy-to-learn trading interface with advanced trading features and tools.

TradeStation Securities, Inc., TradeStation Crypto, Inc., and TradeStation Technologies, Inc. are each wholly owned subsidiaries of TradeStation Group, Inc., all operating, and providing products and services, under the TradeStation brand and trademark.

 $https://www.kreslik.com/images/obgrabber/2017-02/eda34a2af2.jpeg|||eToro\ Launches\ New\ Marketplace\ for\ Asset\ Managers|||5312\ x\ 2988$ 

 $https://i1.wp.com/kenburridge.com/wp-content/uploads/2019/03/MAR09COIN360.png?ssl=1 ||| Positive \ Green \ Cryptocurrency \ News \#055$  - KenBurridge.com ... ||| 1994 x 1380

An Introduction to Trader Interactive

How do I move crypto between my Wallet and Coinbase.com .

https://i0.wp.com/kenburridge.com/wp-content/uploads/2019/02/Feb28coin360.png?ssl=1|||Positive Green Cryptocurrency News #046 - KenBurridge.com ...|||2750 x 1468

https://insidebitcoins.com/wp-content/uploads/2020/05/Screenshot-2020-05-22-at-16.35.19.png|||How to Buy Walmart Stock Now - Forecast and Dividend Guide ...|||1554 x 1026

https://public.bnbstatic.com/image/cms/article/body/zendesk\_en\_360002335971/fMoj/sx0HNwBl/J7kr99uw% 3D%3D.png|||How to Reset SMS Authentication | Binance Support|||1600 x 893

All the power of Binance's cryptocurrency exchange, in the palm of your hand. Download the Binance mobile crypto trading app today. Desktop Powerful crypto trading platform for those who mean business. The

Binance crypto trading experience, tailor-made for your Windows or MacOS device. Download for macOs Download for Windows Linux

https://buyshares.co.uk/wp-content/uploads/2021/05/52.png|||How to Trade Dax Index UK - Beginners Guide - BuyShares.co.uk|||1536 x 781

Videos for Thinkorswim+canada

Home - Trader Interactive

https://insidebitcoins.com/wp-content/uploads/2020/05/Screenshot-2020-05-17-at-22.48.02.png|||How to Buy Ripple Stock Now ???? 3 Step Guide to Pay 0% Fees|||2690 x 1110

To transfer crypto from Coinbase Wallet to your Coinbase.com account. Open Coinbase Wallet on your mobile device. Tap Send. Enter the amount youd like to transfer. Select the supported coin and tap Next. When prompted to enter the address you would like to send to, tap Coinbase. Follow the .

https://fastandclean.org/wp-content/uploads/2017/12/Screenshot\_2017-12-26-20-00-08-2501.jpeg|||How Use Binance app To Buy And Sell Bitcoins.|||1080 x 1920

TD Thinkorswim No Longer Accepting New Canadian Customers

Binance app for android, binance app help Hsclub

IBKR WebTrader Interactive Brokers LLC

Binance Android & Dinance App Release Binance

TradeStation - Wikipedia

Etoro+ticker+symbol - Image Results

https://d1ueyc5nx1it61.cloudfront.net/b304519116129104157.jpg|||Bitcoin + Ethereum Mobile Wallet - Coinbase Newbium|||2560 x 1440

https://cdn.stockbrokers.com/uploads/e3rjj60/TD-Ameritrade-FX-thinkorswim-desktop-FX-Trader.png?t=151 6200262675|||Trading Pip Calculator Td Ameritrade Live Chat Thinkorswim|||1605 x 1073

Commission-Free Stock Trading - Try Wealthsimple Trade®

Right now, there's a post saying that E-TORO is owned by Citadel, but it's not even. If you go through the OP's link to the SEC report, you can click on the FinTech Evolution area to find the ticker symbol. The ticker symbol OP is referring to for Citadel is FTEV . . . E-TORO's SPAC being merge ticker symbol is FTCV

**TradeStation Forum** 

1) Are Coinbase and Coinbase Pro the Same? Coinbase is an exchange/wallet to buy cryptocurrency with fiat (USD or EUR). However, they dont deal in any altcoins yet. You have to transfer the coins you purchase on Coinbase into another wallet that supports altcoins if you want to trade with them.

E-TORO is NOT own by Citadel. Check the Fucking Ticker Symbol.

https://cdn.cwsplatform.com/i5rvscom/2d15e85e714061e916dd42caeed48845.jpeg|||Used 2000 Damon Intruder 349 in Rochester, WA|||4032 x 3024

How To Move Cryptocurrency From Coinbase To Wallet Protrada

Cryptocurrency goes green: Could 'proof of stake' offer a.

https://cdn1.benzinga.com/files/imagecache/1024x768xUP/apple\_logo\_awesome\_6-1-12\_0.jpg|||Apple Inc. (NASDAQ:AAPL), Sony Corp Ord (NYSE:SNE ...|||1024 x 768

How do I send and receive crypto? Wallet Help

TradeStation Online Trading And Brokerage Services

https://www.exodus.com/asset-page-1/images/bnb/mobile2.png|||Best~BNB~Wallet~|~Best~Binance~Coin~Wallet~|~Buy~and~Sell~BNB|||1036~x~1788

Videos for Web+trader+interactive

https://insidebitcoins.com/wp-content/uploads/2020/05/Screenshot-2020-05-19-at-15.16.47.png|||How to Buy Aphria Stock Now - Forecast and Dividend Guide ...|||2650 x 1418

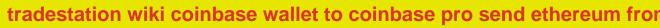

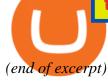